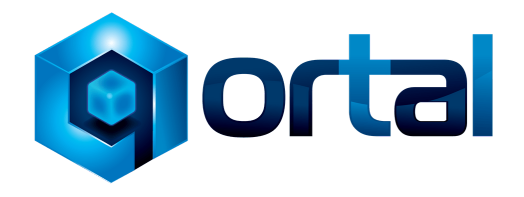

Qortal: The Future of Blockchain Platforms

## Press Release #2 - Public Data Hosting Is Live!

January 27th, 2022 – Qortal (QORT) has launched its initial version of free public data hosting on the Qortal Data Network (QDN). One of the main goals of the Qortal Project is to provide the world with a viable alternative to hosting websites and data that is free of any reliance on third-parties and is free of any censorship. With the launch of QDN in core version 3.0, this is finally a reality and the beginning of rebuilding the Internet as we know it. Users do not have to be a minter or hold QORT coins to make use of this feature!

Here's how it works:

- Save your website content to a specified folder on your computer you are using as a Qortal node
- Be sure your entire site and all of its content is local to the folder; links to other pages and assets must be relative, not absolute
- Ensure the root directory has an index.html file, then create a zip of the folder
- Publish the zipped folder in the Qortal UI under the 'websites' plugin
- The chain will keep a hash of your data to credit your account with ownership so it cannot be edited by others (group ownership and editing will be possible in the future)
- Others can choose to follow and run redundant copies of your data so the content stays live if your node goes offline
- Your site gets stronger, faster, more anonymous, and more redundant as more people view or follow your content
- Current limit is 350MB due to the multiple layers of building QDN from scratch, but the DevTeam is working to increase it; QDN is intended to be infinitely scalable in due time

You can easily convert your WordPress site to Qortal as well as any HTML, JS, CSS static site. Dynamic sites are not supported at this time, however dynamic content will be something that will be developed in the future.

You can find all of the official links and more information about the Qortal Project at wiki.qortal.org!